Beginner iPhoto November 2, 2010 9:00-10:30 a.m. Wilson Middle School, Rm. #101

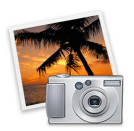

## **Course Outline**

9:00-9:15 Introduction to Course 9:15-10:15 The Options 10:15-10:30 Explore!!

- Way to incorporate....
	- As the teacher
	- As the student
- The Basics
	- Opening iPhoto
	- Saving images from Google
	- Importing images into iPhoto
	- The interface
- Organizing your photos by...
	- Who
	- Where
	- When
	- Events vs. Photos
	- Events vs. Albums
- Edit your Photos
	- Make improvements
	- Add Effects
- Enjoy your photos, the options...
	- Slideshow
	- Project (book, calendar...)
	- Share Online
	- Share in Print